# DISEÑO WEB - FRONT END DEVELOPER 2021

<span id="page-0-0"></span>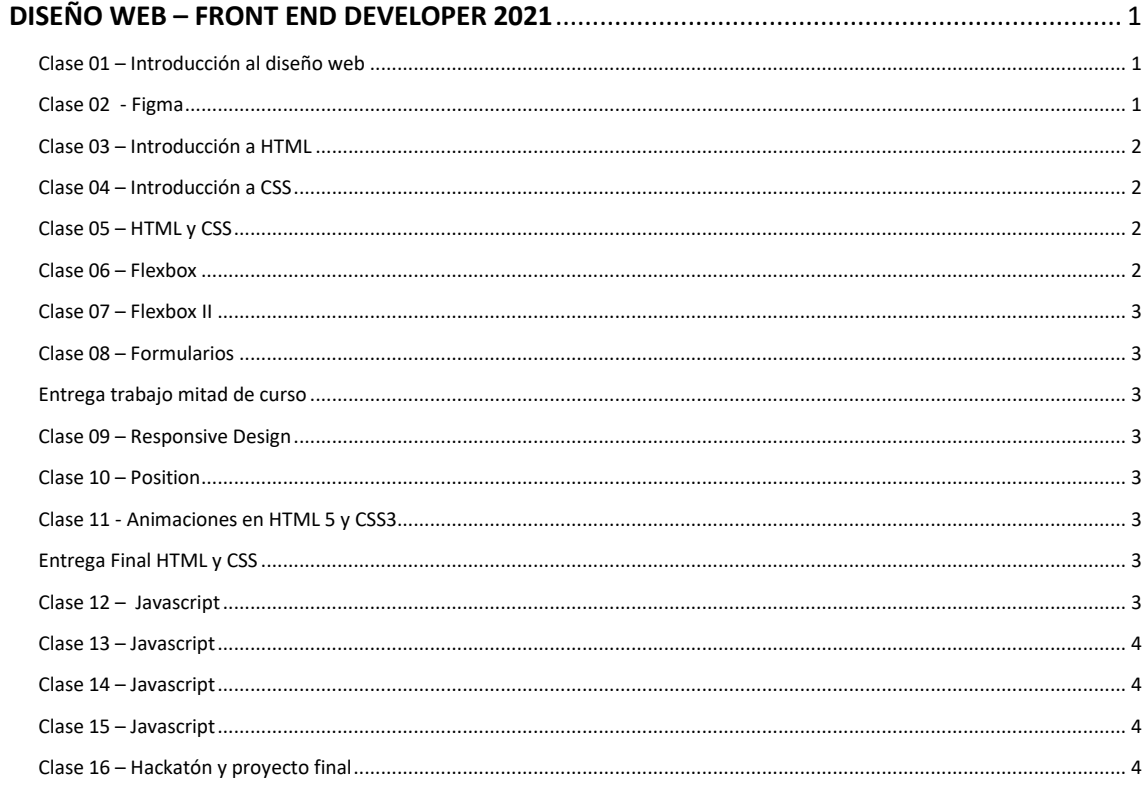

#### <span id="page-0-1"></span>Clase 01 - Introducción al diseño web

- Funcionamiento Web
- · Alcance del diseño web
- · Reconocimiento de elementos de diseño
	- o Cabecera
	- o Navegación
	- o Contenido Principal
	- o Pie de página
- Wireframes
- · Introducción a Figma

## <span id="page-0-2"></span>Clase 02 - Figma

- Elementos principales
- Textos
- Sombras
- Degradados

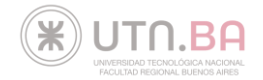

- Edición de imágenes
- Utilización de plugins con Figma

#### <span id="page-1-0"></span>Clase 03 – Introducción a HTML

- ¿Qué es HTML?
- DOCTYPE y estructura básica
- Introducción a etiquetas
- Diferencia entre etiqueta de bloque y de línea
- Diferencia entre etiquetas de apertura y cierre, y cierre en sí mismo
- Atributos

#### <span id="page-1-1"></span>Clase 04 – Introducción a CSS

- ¿Qué es CSS?
- Formas de vincular CSS en HTML
- Selectores; etiqueta, clase, ID, compuestos.
- Jerarquías
- Propiedades generales
	- o Font
	- o Centrados
	- o Background
	- o Color
	- o Box Shadow
	- o Degradados
	- o Bordes

#### <span id="page-1-2"></span>Clase 05 – HTML y CSS

- HTML Semántico
- Divs y Spans
- Contenedores límites
- Técnicas de centrado
- Medidas en px, porcentajes y viewport
- Propiedades CSS
	- o Width y height
	- o Margin y padding
	- o box-sizing

## <span id="page-1-3"></span>Clase 06 – Flexbox

- Contenedores
- Dirección flex
- Alineamientos en x e y

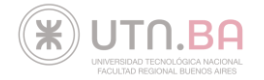

## <span id="page-2-0"></span>Clase 07 – Flexbox II

- Order
- Wrap
- Reverse
- Shrink
- Align-slef

#### <span id="page-2-1"></span>Clase 08 – Formularios

- Formularios
- Pseudoclases
- Formspree
- Icons
- Tecnologías de Internet Servidores, dominios, ftp, CI, serverless

## <span id="page-2-2"></span>Entrega trabajo mitad de curso

#### <span id="page-2-3"></span>Clase 09 – Responsive Design

- HTML aplicado a web mobile
- Maquetación web multiplataforma
- Media Queries
- Diseño adaptable

#### <span id="page-2-4"></span>Clase 10 – Position

- Posicionamiento estático, relativo, absoluto, fijo y sticky
- Combinaciones, Ancla

#### <span id="page-2-5"></span>Clase 11 - Animaciones en HTML 5 y CSS3

- Transformaciones, Transiciones, Timing functions
- Animaciones en CSS
- Efectos de Parallax
- Pseudoclase hover

# <span id="page-2-6"></span>Entrega Final HTML y CSS

#### <span id="page-2-7"></span>Clase 12 – Javascript

- Variables y constantes
- Prompt y alert
- Condicionales if, else
- Operadores
- Patrón fallback

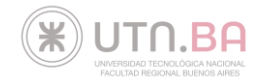

## <span id="page-3-0"></span>Clase 13 – Javascript

- Arrays
- Métodos
- Acumuladores
- Bucle for

# <span id="page-3-1"></span>Clase 14 – Javascript

- Funciones
- Parámetros
- Keyword return
- Objetos

## <span id="page-3-2"></span>Clase 15 – Javascript

- Manipulando el DOM
- Eventos

## <span id="page-3-3"></span>Clase 16 – Hackatón y proyecto final

• Proyecto integral

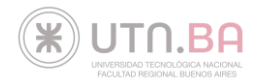